# **RESULTADOS OBTENIDOS EN LA APLICACIÓN DE UNA HERRAMIENTA MULTIMEDIA COMO COMPLEMENTO DOCENTE EN UNA ASIGNATURA DE PROCESADORES DIGITALES DE SEÑAL**

*Sergio Gallardo, Javier Lillo, Sergio Toral, Federico Barrero*

*Universidad de Sevilla. sgallardo@gte.esi.us.es* 

#### **RESUMEN**

El presente trabajo describe una aplicación multimedia desarrollada en el Departamento de Ingeniería Electrónica de la Escuela Superior de Ingenieros de Sevilla, así como los resultados académicos derivados de su utilización como herramienta metodológica docente. La herramienta, un CD interactivo, ha sido desarrollada como sistema de ayuda en la enseñanza en una asignatura de Procesadores Digitales de Señal. El empleo de este CD facilita y agiliza el proceso de aprendizaje y asimilación de los estudiantes en la asignatura, fomentando su participación. El CD multimedia se emplea, con gran éxito, en las clases de la asignatura "Complemento de Sistemas Electrónicos Digitales", de tercer curso de Ingeniero Superior de Telecomunicación de la Universidad de Sevilla, como confirman los resultados académicos mostrados al final del presente documento.

### **1. INTRODUCCIÓN**

La Universidad está sufriendo una metamorfosis provocada por la aparición de las NNTT (Nuevas tecnologías). Los sistemas educativos se están viendo claramente influenciados por la sociedad de la información que experimentamos y que permite la introducción de nuevas técnicas y métodos docentes hasta ahora impensables.

La realidad educativa actual está sujeta a dos términos fundamentales. A un lado tenemos la inserción progresiva de nuevos recursos, medios y equipos informáticos y audiovisuales en las universidades, instituciones, empresas y en los hogares, fomentados por programas y subvenciones, como es el caso del programa Adriano. Por otra parte, la mayoría de los sectores de la sociedad han sufrido cambios que han supuesto grandes avances en las Tecnologías de la Información y de la Comunicación (TIC). Existe, sin duda, una relación mutua entre estos dos fenómenos, ya que la aparición de estas nuevas tecnologías son las que han propiciado la introducción de éstas en los centros educativos, y concretamente en la universidad.

Parafraseando a Salinas (1997) podríamos decir que las experiencias de enseñanza─aprendizaje a través de las telecomunicaciones ofrecen la posibilidad de desarrollar acciones de formación bajo una concepción de enseñanza flexible y pueden provocar los cambios en las concepciones: la forma de funcionar el aula, la definición de los procesos didácticos, la identidad del docente, etc. Cambios en los recursos básicos: contenidos (materiales), infraestructuras (acceso a las redes, alumnos con conexión a Internet). Cambios en las prácticas de los docentes, de los estudiantes (transformar de "escuchadores pasivos" a gestores activos de su propio proyecto de autoformación).

Según esto, podemos afirmar que el docente debe reciclarse y adaptarse en su metodología de enseñanza y no negarse al empleo de recursos telemáticos y elementos multimedia presentes en la sociedad, como herramientas de trabajo que nos lleven a mejorar la calidad de la enseñanza.

Este cambio implica un compromiso de evolución en el papel tanto del profesor como del alumno, desapareciendo la clásica figura de profesores en sus atriles, como simple transmisor de información, y alumnos en sus pupitres, adquiriendo un papel meramente pasivo.

Las NNTT fomentan un aprendizaje más activo sin que esta responsabilidad recaiga de forma absoluta sobre el docente, permiten que el alumno avance de forma individual en sus conocimientos sin someterse a horarios ni emplazamientos imprescindibles lo que responde a las posibilidades y necesidades de cada alumno, hacen el aprendizaje más participativo e interactivo, ofrecen un aprendizaje mayor en un menor tiempo, etc. En definitiva, podemos admitir la necesidad de su uso (especialmente de las herramientas multimedia, los diseños Web, la realidad virtual, etc.) y, por tanto, de realizar nuevas herramientas basadas en ellas como la presentada en el presente documento. Además, y ahondando en lo anterior, en las Escuelas de Ingeniería de España se está produciendo un notable cambio en los planes de estudio que está afectando notablemente a la metodología docente. Este cambio se traduce en el mayor peso de las clases de tipo práctico en búsqueda de fomentar el concepto *aprenderrealizando*. El objetivo perseguido no es otro que simplificar la docencia de materias que son complicadas de impartir empleando el método de enseñanza tradicional.

La realización de la herramienta multimedia que se presenta puede considerarse un primer paso en la renovación de los métodos pedagógicos asociados a la asignatura "Complemento de Sistemas Electrónicos Digitales" obligatoria de tercer curso de Ingeniería de Telecomunicación, impartida en la Escuela Superior de Ingenieros de la Universidad de Sevilla.

Este CD interactivo forma parte de un conjunto de herramientas diseñadas con el objetivo de incrementar la calidad de la enseñanza, evaluada tanto a nivel de calificaciones como de capacidad resolutiva del alumnado frente a problemas prácticos relativos a sistemas procesadores de señal. Alguna de estas herramientas ya se encuentran desarrolladas, como es el caso de un simulador del procesador digital de señal, en adelante DSPs (*Digital Signal Processor*) o el propio CD multimedia que se presenta en el artículo, mientras que otras están aún en proceso de realización, como es el modelado 3D (en tres dimensiones) del laboratorio de prácticas y la realización de un laboratorio virtual accesible desde la Web.

# **2. OBJETIVO DE LA HERRAMIENTA MULTIMEDIA**

Se pretende el diseño e implementación de una aplicación multimedia que pueda se empleada en el desarrollo normal de clases teóricas y prácticas y que permita al alumno avanzar en sus conocimientos, a la vez que estudiar o repasar conceptos teóricos relacionados con los temas estudiados. Esta herramienta ha sido desarrollada como CD interactivo, utilizando para ello el software de animación de la firma Macromedia® denominado Director®.

Para el diseño del CD multimedia se ha seguido las siguientes pautas:

- Descripción de los conceptos fundamentales de la asignatura.
- Contenido estructurado.
- Lenguaje gráfico frente a lenguaje escrito.
- Material portable e interactivo.
- Herramienta asíncrona de enseñanza.

# **3. DESCRIPCIÓN E IMPLEMENTACIÓN DEL CD INTERACTIVO**

El CD se estructura en nueve unidades temáticas, de tipo teórico y práctico, necesarias para la realización de cuatro trabajos reales orientados a introducir al alumno en la metodología de programación y las aplicaciones típicas de una familia de DSPs de altas prestaciones: la familia  $TMS320C3x\&$  de Texas Instruments.

El presente CD ha sido realizado empleando el paquete Software Macromedia Director®. Este software nos permite crear elementos multimedia con relativa facilidad, a la vez que resulta un paquete software muy potente y versátil al permitir combinar imágenes, sonidos, animación, texto y contenidos en vídeo, todo en un único archivo ejecutable. Una de sus muchas cualidades es la gran calidad de reproducción de las presentaciones. Macromedia Director® es una herramienta fundamentalmente visual, basada en objetos y cuya programación se realiza con Lingo®.

El usuario puede interactuar con el CD multimedia mediante botones de paso de página y menús que permiten avanzar en el contenido, cambiar de bloque temático y solicitar ayuda sobre el manejo de la propia herramienta.

Uno de los elementos más interesantes del CD multimedia diseñado es la base de datos de instrucciones y registros. Esta utilidad, permite el uso de la herramienta no sólo como libro electrónico para autoaprendizaje o como metodología docente utilizada por el profesor, sino que también ofrece la posibilidad de uso por parte del alumno durante la realización de los trabajos prácticos como herramienta de ayuda y apoyo en la programación del DSP, fomentando así su utilización. En las bases de datos, el usuario puede consultar información relativa al juego de instrucciones del DSP (formato o sintaxis, descripción y ejemplos de uso) relativa a la programación de sus periféricos y registros internos. Ambas bases de datos se visualizan en ventanas adicionales que pueden mantenerse activas de forma simultánea al resto de lecciones del CD multimedia, de modo que agilizan la realización del trabajo práctico (programación) por parte del alumno (se puedan resolver las dudas sobre la sintaxis y modo de empleo de las instrucciones en cuanto se presenten, así como sobre la configuración de los registros y periféricos internos del DSP).

# **4. METODOLOGÍA DOCENTE EMPLEADA**

El objeto de la herramienta multimedia diseñada se divide fundamentalmente en dos bloques, a saber: Por una parte, el CD interactivo se emplea durante las clases tanto teóricas como prácticas, esto facilita la labor del docente, éste no debe recurrir de forma continuada a los tradicionales elementos de enseñanza como son la escritura en pizarra, o extensas y tediosas explicaciones en las cuales los alumnos suelen perderse, por parte del alumno, dispone de todo el material de antemano, en formato magnético (e incluso durante las propias clases en el caso de la parte práctica), lo que colabora en una mayor atención durante las clases, el alumno no debe someterse a la ardua tarea de recopilar apuntes durante toda la sesión de clase.

En la figura 1 se muestra un esquema donde se detalla la estructura de la docencia de la asignatura así como la metodología docente empleada y las herramientas presentes en cada bloque. La metodología de la asignatura es como sigue:

- Clases teóricas: se imparten como clases magistrales donde el profesor, de manera complementaria a los tradicionales medios docentes, emplea el CD multimedia durante las explicaciones, facilitando la comprensión por parte del alumnado gracias al predominio del lenguaje gráfico frente al verbal y a los elementos hipermedia de la herramienta. Los alumnos se ven aliviados de la tarea de recopilación de apuntes y simplemente deben tomar anotaciones si lo consideran oportuno, concentrándose más en las explicaciones, y adquiriendo una actitud más activa y participativa. El contenido de las clases teóricas se basa en la introducción de los sistemas procesadores de señal, los conceptos, arquitecturas, juego de instrucciones, periféricos, etc., particularizando sobre la familia de DSPs TMS320C3X de Texas Instruments®.
- Clases Prácticas. Las clases prácticas se dividen en dos secciones, a saber:
	- 1. Seminarios teóricos: Se imparten por parte del docente de manera muy similar a la parte teórica, apoyándose aún más sobre la herramienta multimedia durante las explicaciones. Por parte del alumno, éste dispone de un PC con la herramienta instalada, pudiendo avanzar sobre las propias explicaciones y familiarizarse con la misma. El contenido didáctico de este bloque se centra sobre el aprendizaje en el manejo de una herramienta de simulación que se empleará en las prácticas tuteladas, la herramienta de simulación SIM3X®, la explicación del funcionamiento del sistema de desarrollo sobre el que se realizarán las prácticas, la implementación de aplicaciones sobre los sistemas reales, se particulariza sobre los conocimientos necesarios para desarrollar un proyecto práctico, introduciendo al alumno mediante la herramienta multimedia en el esqueleto del código de programación de varios ejemplos prácticos que se realizarán de forma real sobre el DSK (*Developement System Kit*).
	- 2. Prácticas tuteladas. Durante esta etapa se dispone de dos herramientas más, tanto por parte del docente como por parte del alumno, a saber:
		- a. Simulador SIM3X, el simulador nos permitirá depurar el código programado en los distintos ejemplos que posteriormente se implementaran sobre el DSK. Los ejemplos aumentan progresivamente en complejidad, y se dividen en cuatro bloques:
			- Realización de operaciones aritméticas y gestión de tablas.
			- Procesamiento de señales de audio.
			- Implementación de un generador digital de ondas senoidales, triangulares y cuadradas.
			- Implementación de filtros digitales, FIR (*Finite Impulsive response*) y IIR (*Infinite Impulsive Response*).
		- b. Sistema de desarrollo, es el sistema físico sobre el cual irán implementados los ejemplos desarrollados durante la etapa anterior, con la programación real de los ejemplos en el DSK se podrá comprobar que el código desarrollado se comporta adecuadamente y con las condiciones de contorno del DSK adecuadas. Además, tanto el profesor como el alumno disponen de la herramienta multimedia en los PCs, donde se detalla el esqueleto de los ejemplos, así como los conceptos y conocimientos necesarios, tal como el juego de instrucciones, implementado mediante una base de datos, los modos de direccionamiento, la estructura de la memoria, los periféricos, etc., pudiendo recurrir a la herramienta multimedia en cualquier momento para resolver las dudas puntuales que le vayan surgiendo. El papel del alumno y del profesor cambia radicalmente, el profesor no es saturado con numerosas consultas sobre aspectos puntuales, como viene siendo habitual en

las clases prácticas, sino que es requerido para consultas más profundas o complementarias a los propios ejemplos. El alumno por su parte adquiere una mayor autonomía, mayor confianza en sí mismo, es capaz de desarrollar las aplicaciones prácticamente de forma individual, lo que refuerza la idea de que la asimilación de conocimientos ha sido un éxito.

De forma paralela a la propia docencia de la asignatura, el proceso de autoaprendizaje del alumno en su lugar habitual de estudio también se complementa con el CD multimedia, esto, junto con las anotaciones/apuntes y la bibliografía recomendada, ya usadas habitualmente por parte del alumno provocan que el grado de inserción de la herramienta multimedia se produzca en todos los niveles de la enseñanza de la asignatura.

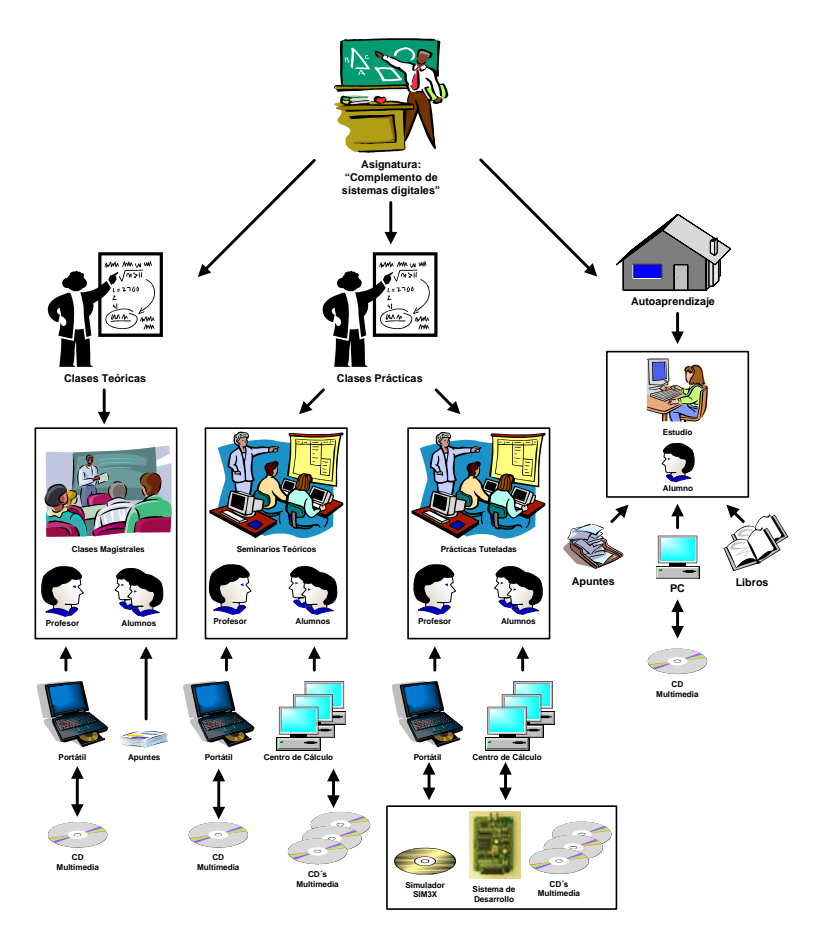

Figura1. Esquema de la metodología docente empleada y herramientas utilizadas en la asignatura Complemento de Sistemas Electrónicos

### **5. RESULTADOS ACADÉMICOS**

Los objetivos perseguidos con el uso de esta herramienta son:

- 1. Fomentar el seguimiento de la asignatura por parte del alumno.
- 2. Mejorar los resultados académicos en la misma.

La herramienta multimedia fue introducida a comienzos del curso académico 2001-2002, con el objeto de mejorar la calidad de la enseñanza y aumentar el grado de seguimiento y participación del alumno en la misma.

Para analizar el seguimiento de la asignatura por parte del alumno, se han estudiado los cursos académicos 2000-01, en el cual aún no se había introducido la herramienta multimedia, el curso 2001-02, en el que se introduce por primera vez en la metodología docente, el 2002- 03, último resultado disponible y en el que se puede considerar asentado el método didáctico. Se ha tomado como factor evaluador del grado de seguimiento, el porcentaje de alumnos presentados en la primera convocatoria de la asignatura.

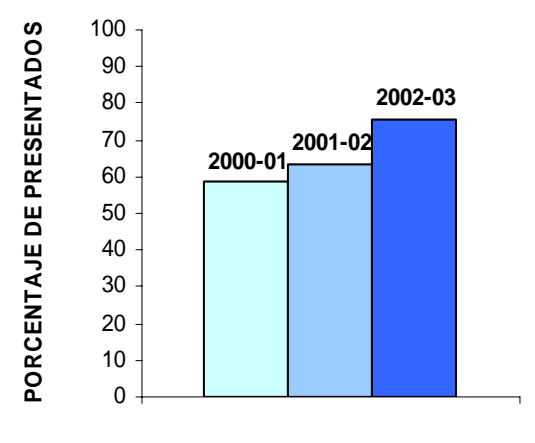

#### **AÑO ACADÉMICO**

Figura 2. Porcentaje de alumnos presentados a la primera convocatoria de la asignatura Complemento de Sistemas Electrónicos.

Podemos observar, figura 2, que el porcentaje de alumnos presentados a la primera convocatoria de la asignatura ha aumentado significativamente, lográndose el cumplimiento del primero de los objetivos planteados: los alumnos siguen la asignatura durante el curso, no limitándose a estudiarla al final o en periodos no lectivos. Por otra parte, el grado de asimilación de conceptos en la asignatura se ha evaluado mediante una representación ponderada de las calificaciones obtenidas por los alumnos a lo largo del curso. La ponderación se ha realizado tal como se muestra en la tabla 1. La nota máxima, matrícula de honor, se pondera con un valor de cuatro, sobresaliente tiene un valor de tres puntos, y se disminuye progresivamente hasta llegar a la nota de suspenso, que se penaliza con puntuación negativa, concretamente con un punto negativo. Los alumnos no presentados penalizan aún más que los suspensos, con dos puntos negativos. De este modo, no sólo se es realista en cuanto a las notas obtenidas sino que además se penaliza la labor docente en relación a la ausencia del alumnado a los exámenes, que comúnmente se debe a que el alumno deja de asistir a las clases de la asignatura, no sigue la asignatura, o simplemente no se considera capacitado a presentarse a los exámenes en la convocatoria que le corresponde, necesitando más tiempo para asimilar estos conocimientos.

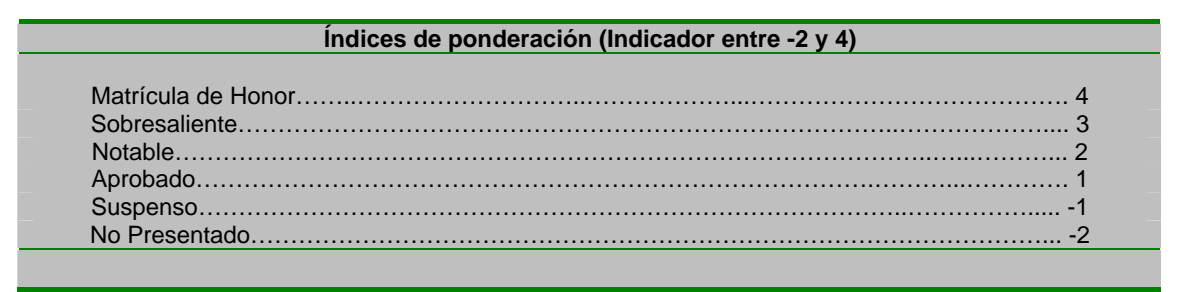

Tabla 1. Índices de ponderación empleados en la asignatura.

Si representamos gráficamente, en función a los índices de ponderación, las calificaciones obtenidas por los alumnos a lo largo de los cursos académicos analizados, figura 6, podremos observar como el nivel de asimilación de la materia, medida como índice de calificaciones al final del curso, aumenta con una tendencia aproximadamente exponencial, de lo cual podremos deducir que la herramienta multimedia también ha contribuido a mejorar el grado de asimilación de la materia y, por tanto, ha cumplido con las expectativas propuestas.

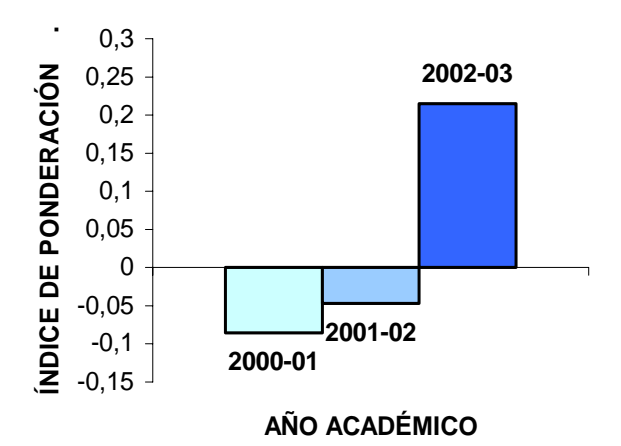

Figura 3. Media de las calificaciones anuales ponderadas de los alumnos de la asignatura.

De los anteriores resultados se deduce que la introducción de la nueva herramienta pedagógica ha resultado de gran utilidad para el desarrollo de la actividad docente y el aumento en la calidad y aprovechamiento de la enseñanza.

# **6. CONCLUSIONES**

La realización de este CD multimedia puede considerarse un primer paso hacia la renovación de los métodos pedagógicos y docentes, para adaptarlos a las nuevas tecnologías y a los cambios sociales que las ciencias de la información comienzan a traer consigo, asociados a la asignatura "Complemento de Sistemas Electrónicos Digitales", de tercer curso de Ingeniería de Telecomunicación en la Escuela Superior de Ingenieros de Sevilla. Por supuesto, es muy difícil prever la forma que adoptarán las herramientas educativas a largo plazo, aunque no parece muy arriesgado afirmar, dado los excelentes resultados obtenidos, que el camino que se ha seguido realizando este CD multimedia se generalizará en unos años, a la hora de plantear la metodología docente de cualquier asignatura.

La herramienta desarrollada pretende servir de complemento y, fundamentalmente, ayuda en la impartición de las clases teóricas y prácticas. En la mayoría de las asignaturas asociadas a las carreras técnicas, el tiempo y los recursos dedicados a las asignaturas suelen ser insuficientes, dado el volumen de información que se debe transmitir, para garantizar la asimilación del temario por parte del alumnado. Por ello, y una vez que la tecnología lo permite, una ayuda y apoyo a la docencia como puede ser este tipo de material didáctico es casi imprescindible. Los resultados obtenidos, en cuanto a aceptación del método e impacto en la evolución académica de los alumnos en el caso concreto en el que se ha aplicado, así lo demuestra.

# **7. BIBLIOGRAFÍA**

[1] BARRERO F., TORAL S. y MILLÁN R. "Fundamentos, Estructura y Programación de los Procesadores Digitales de Señal: Familia TMS320C3x de Texas Instruments". ISBN 84-688-4757-7, 2003.

[2] BARRERO F., TORAL S. y MILLÁN R. "Diseño de Sistemas Electrónicos Digitales basados en el Procesador TMS320C3x de Texas Instruments: Una Visión Práctica". ISBN 84-688-4758-5, 2003.

[3] CAPILLA C., BARRERO F., GARCÍA L. "CD-ROM multimedia como método de ayuda a la enseñanza teórica de un DSP". 5º Congreso de Tecnologías Aplicadas a la Enseñanza de la Electrónica, pp 275-278, Las Palmas de Gran Canaria, Febrero, 2002.

[3] GONZÁLEZ A., BARRERO F., GARCÍA L. "Laboratorio Virtual de DSPs basado en CD-ROM multimedia". 5º Congreso de Tecnologías Aplicadas a la Enseñanza de la Electrónica, pp 319-322, Las Palmas de Gran Canaria, Febrero, 2002.

[4] DOMINGO, J. (2000). "La utilización educativa de la informática, en Nuevas Tecnologías aplicadas a la Educación" (pp. 111- 136).CABERO, J. (Ed.). Madrid, Síntesis.

[5] HENRIK, V. SORENSEN (1997). "Digital Signal Processing Laboratory using the TMS320C30", USA, Prentice Hall

[6] ROSENZWEIG G. (2002) "La Biblia de Director 8.5". Madrid. Anaya Multimedia

[7] SALINAS, J. (2000): El rol del profesorado en el mundo digital en: Simposio sobre la formación inicial de los profesionales de la educación, CARMEN, L. (ed.). Universitat de Girona. Pág. 305-320.

[8] SALINAS, J. (1997): "Nuevos ambientes de aprendizaje para una sociedad de la información", Revista Pensamiento Educativo, 20, pp.81-104.

[9] TI (1997). "TMS320C3x User´s Guide", USA, Custom Printing Company.

[10] VIZARRO, C.y LEÓN, J.A. (1998). "Nuevas tecnologías para el aprendizaje", Madrid, Pirámide.

[11] W. WOLF y J. MADSEN. (2000). "Embedded Systems Education for the Future". Proceedings of the IEEE, Special Issue on Electrical and Computer Engineering Education, pp. 23-30